## Configuring Your Assignment for TurnItIn

**This guide will provide you with step-by-step instructions on how to configure a Canvas assignment for TurnItIn using the new integration method.** 

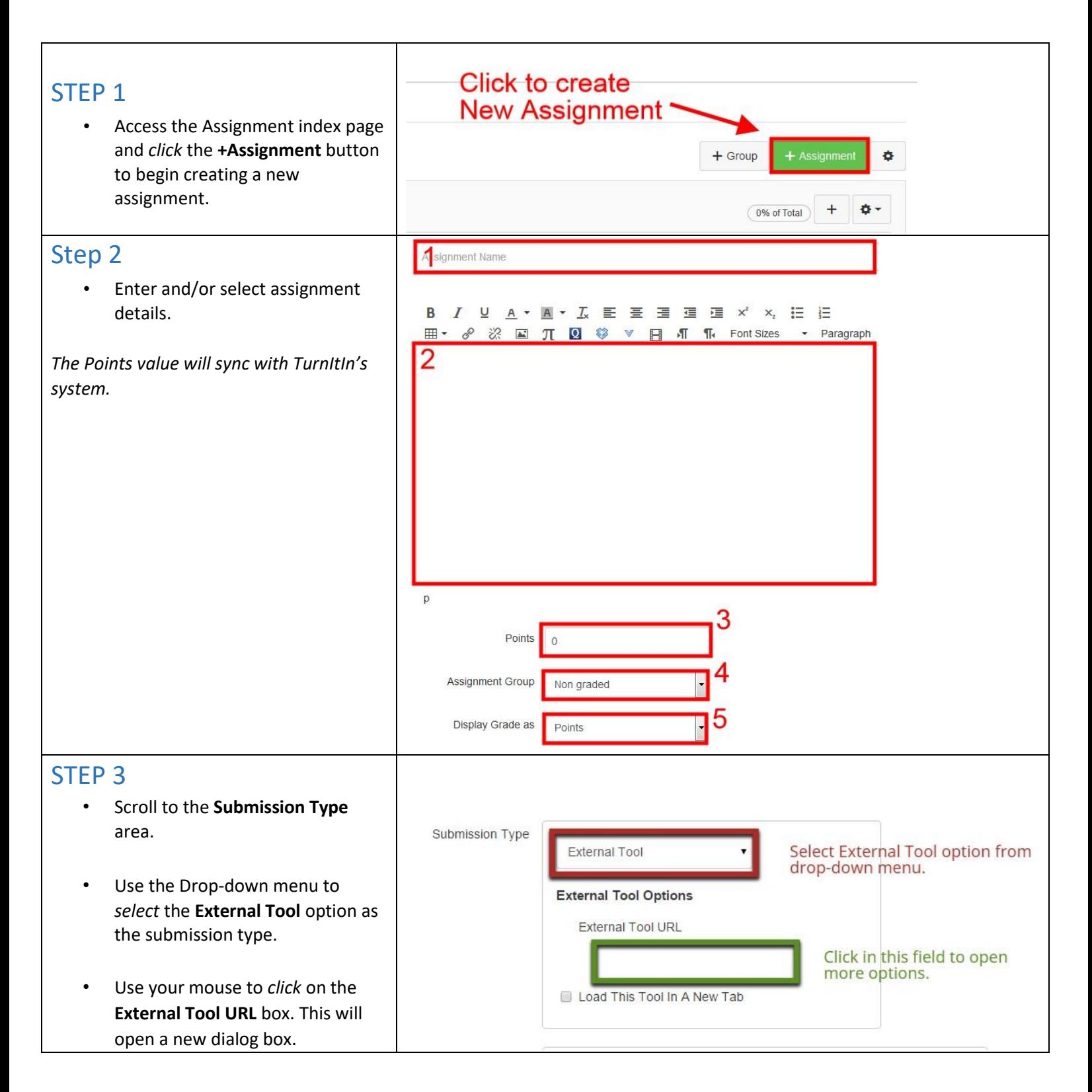

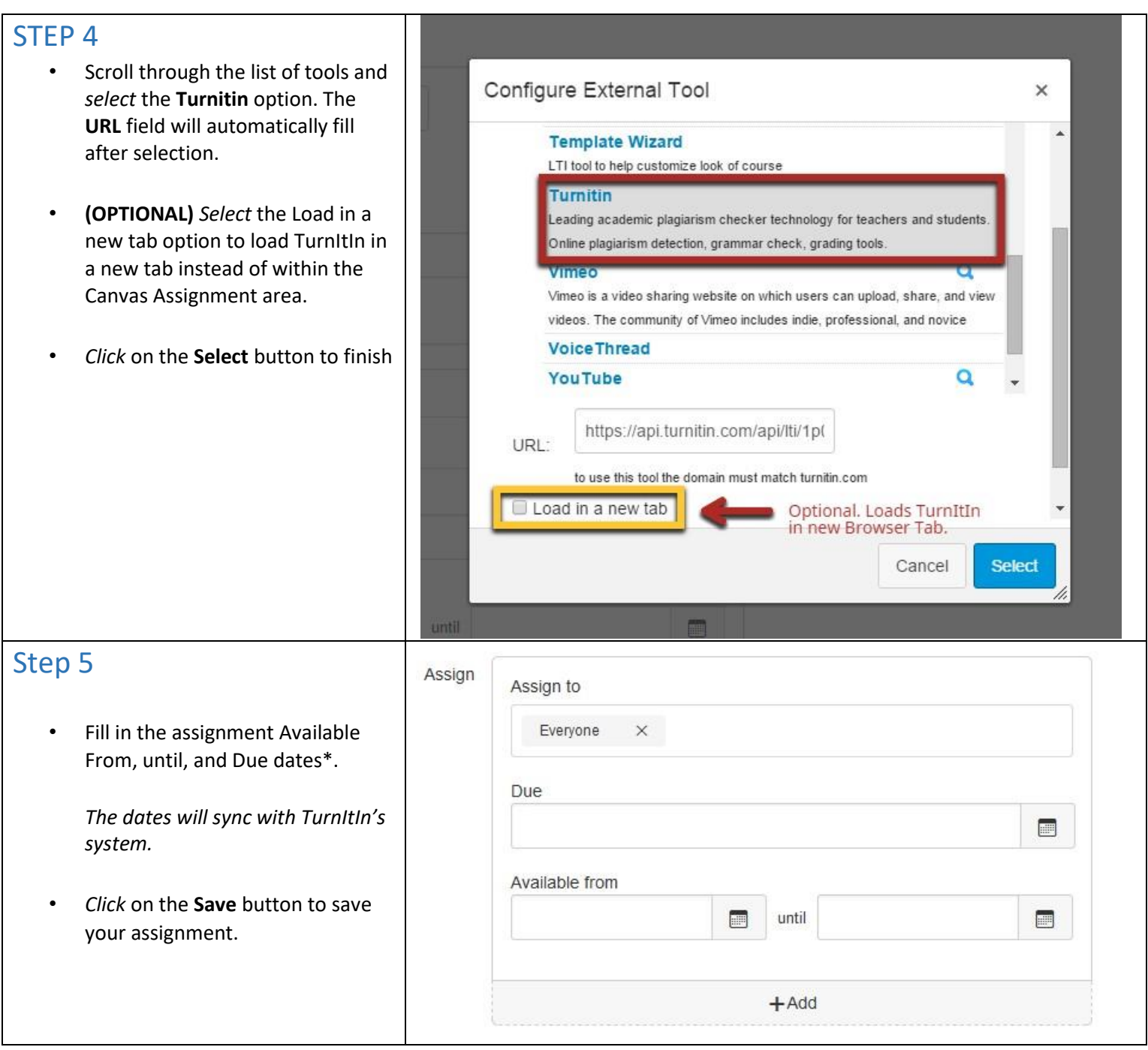

After saving your assignment, additional options can be configured through TurnItIn. Please view the [Instructor LTI](https://guides.turnitin.com/03_Integrations/Learning_Tools_Interoperability_(LTI)/03_LTI_Instructor_User_Manual) [Interface Manual](https://guides.turnitin.com/03_Integrations/Learning_Tools_Interoperability_(LTI)/03_LTI_Instructor_User_Manual) for more details.

For additional assistance, contac[t canvas@unthsc.edu.](mailto:canvas@unthsc.edu)